# DATABOARD 4680

## THE FIELD PROVEN MICROCOMPUTER SYSTEM

DataBoard 4680 provides a flexible, microcomputer system for OEM- and End-users.

## A LARGE NUMBER OF BOARDS

 $\Box$  More than 60 boards available of which 40 are interface boards. □ Optional CPU (Z 80, 8080, 2650, 6502 and 6802) without changing bus, memory- or I/O-boards. □ Colour-Video-RAM for graphics on a colour TV monitor, fully VIEWDATA compatible with support commands in Basic.

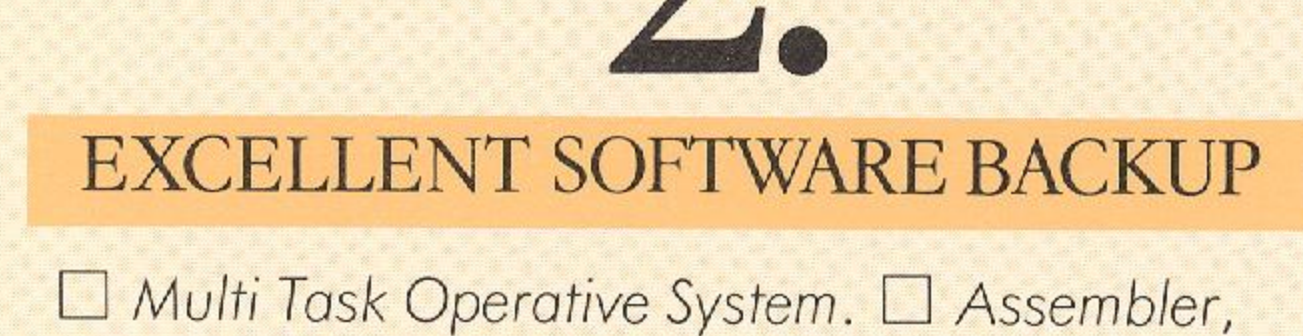

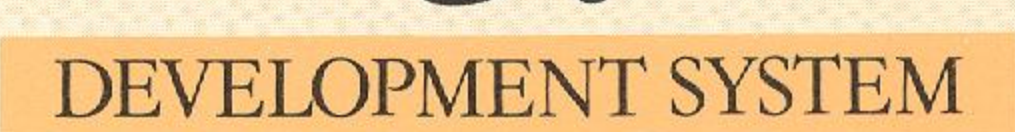

Eloppy-disc based system with built-in dual 5" or dual 8" subsystem drives.  $\Box$  Control panel for hardware control of processor functions. 0 I/Otester for testing interface boards and periphirals. □ PROM-programming unit provided for one-shot programming of complete 32Kbyte PROM board.

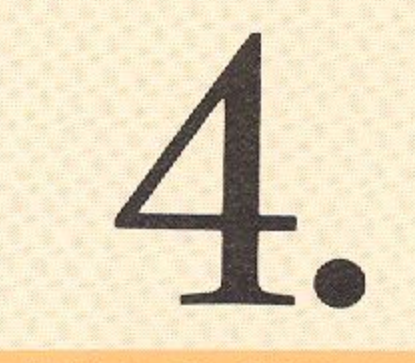

## **COMPLETE DOCUMENTATION**

Datasheets on each board.  $\square$  System Manual for

Fortran IV, Extended Basic, Pascal, Cobol. □ Utilities as Editor, Debugger/Monitor, ISAM. Protocol for large computer communication.

detailed description of the concept. □ Software Catalogue of available development software. □ User Manual for each software package.

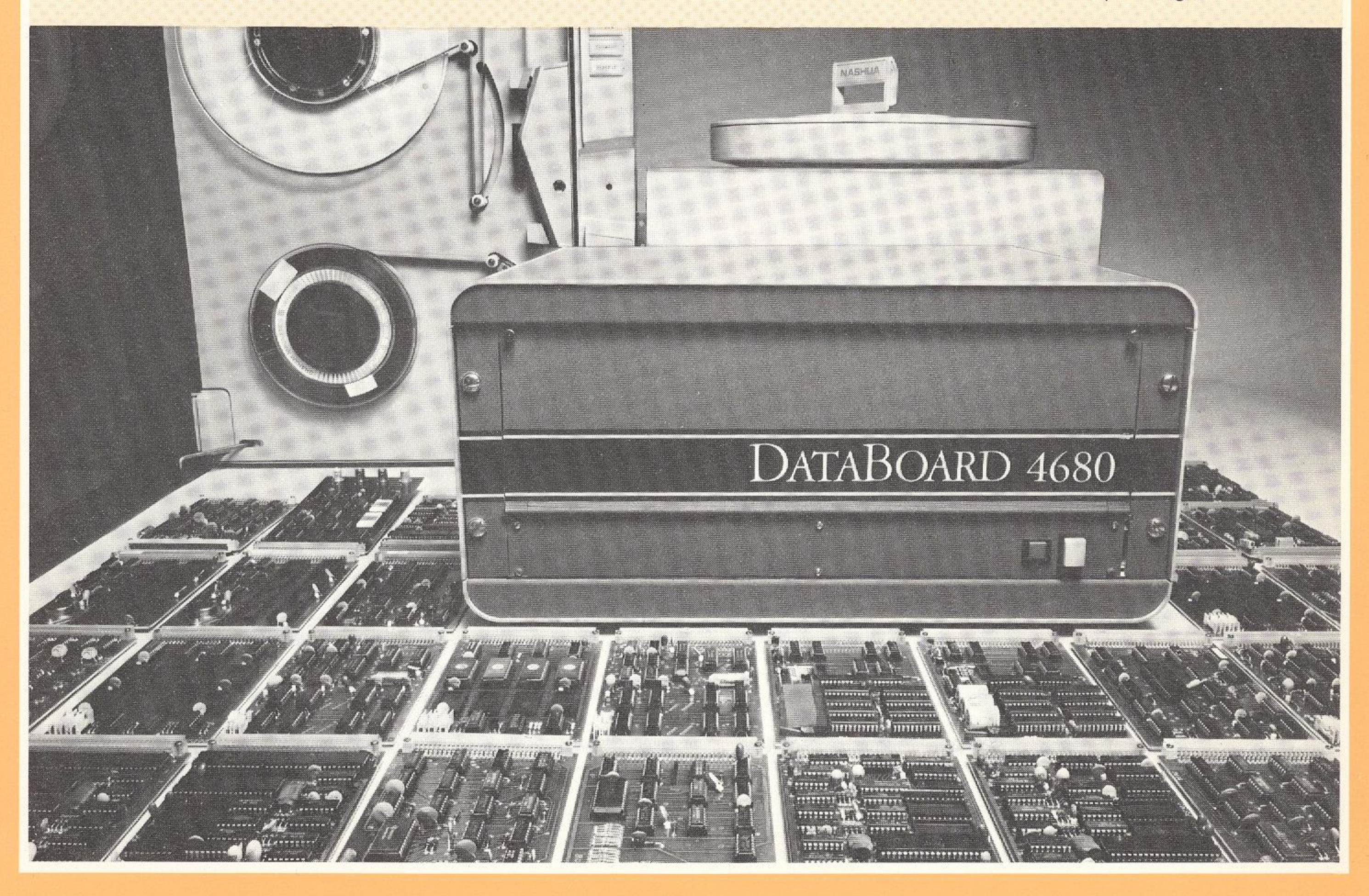

# CPU-BOARDS

Single- and Double-Board-Computers are available to optimize in different applications. As new microprocessors with better performance appear in the future, it is simple to tailormake new boards. 16 bit micro-processors will be catered for.

#### 8080 DOUBLE-BOARD-COMPUTER (1013, 1014)

- Instruction time reg.-reg.  $2 \mu s$ .
- Up to 1Kbyte PROM for restart
- Supports dynamic and static memories
- DMA-availability
- 8-level vectored interrupt
- Watch-dog for hardware control of programexecution.

#### Z 80 DOUBLE-BOARD-COMPUTER (1043, 1044)

- Instruction time reg.-reg. 1,6  $\mu$ s.
- DMA-availability
- Up to 1 Kbyte PROM for restart
- Supports dynamic and static memories
- Watch-dog for hardware control of programexecution
- $\Box$  Extended interrupt with up to 128 vectors and Non-Maskable-Interrupt (NMI)
- Notification in RAM of the last transmitted data for the 64 lowest outports

#### **Z 80 SINGLE-BOARD-COMPUTER (1057)**

 $\Box$  Used as a separate unit or with expansion

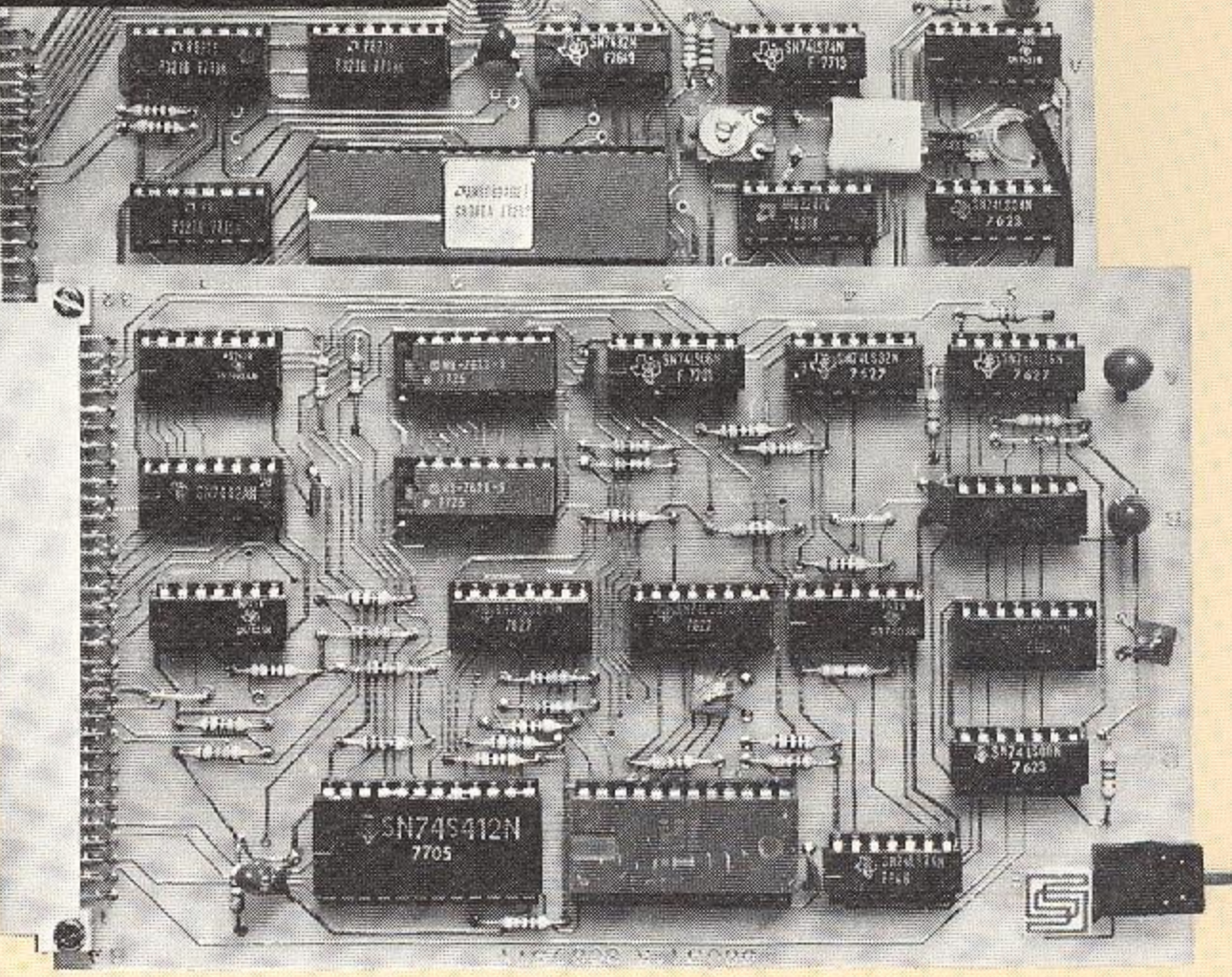

8080 DOUBLE-BOARD-COMPUTER

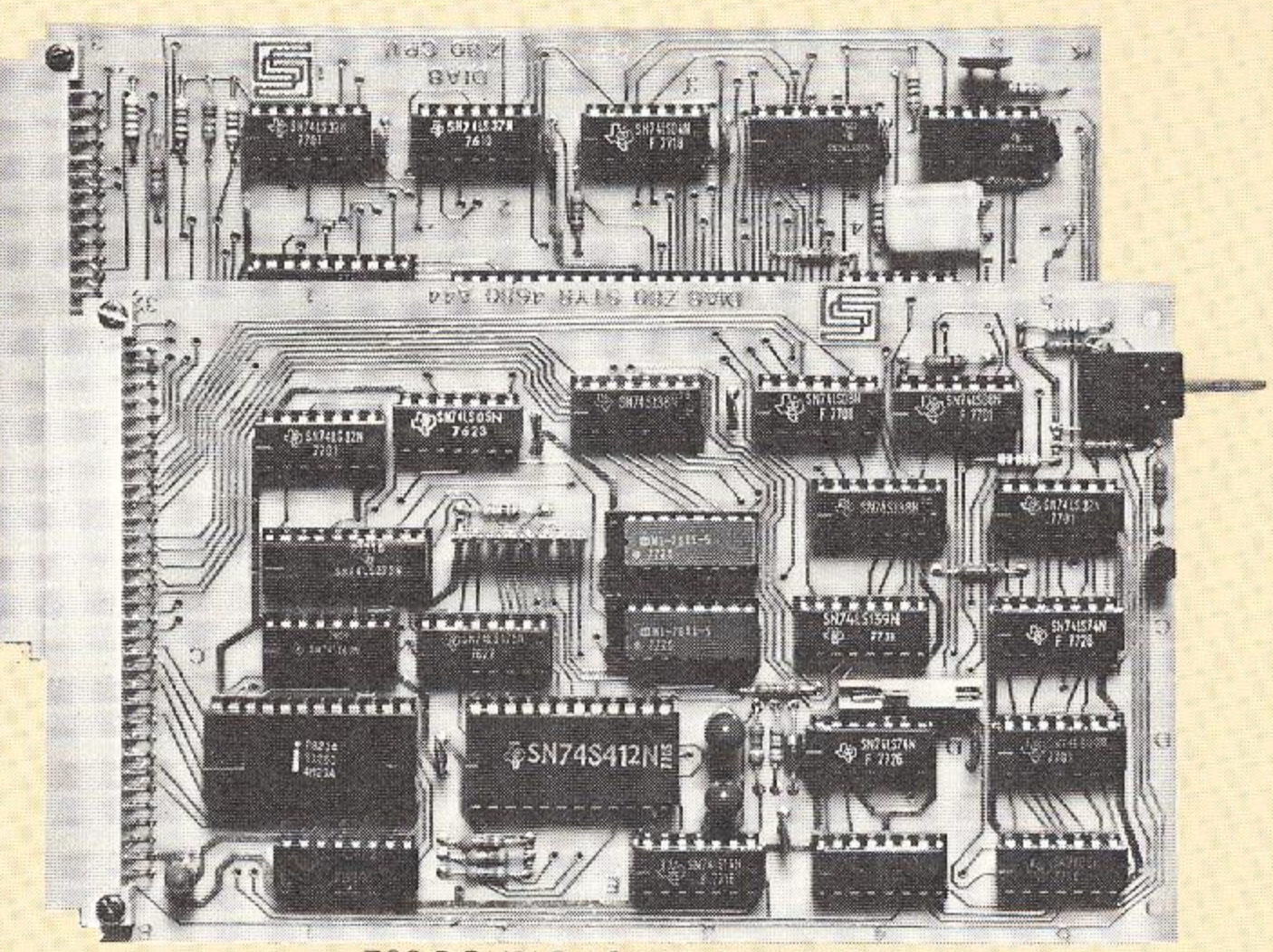

- through the 4680-bus
- I Kbyte static RAM included
- Sockets for up to 8 K PROM
- 2-level vectored interrupt
- Watch-dog for hardware control of program execution
- $\Box$  4 programmable timers with 4 trigger inputs and 3 pulse outputs
- □ 2×8 bit digital I/O-ports with hand-shake.  $Z80 - P10.$

#### **Z 80 SINGLE-BOARD-COMPUTER (1062)**

□ Same as 1057, but 2 serial I/O-ports instead of the parallell. Z80-SIO.

#### 2650 DOUBLE-BOARD-COMPUTER (1049, 1050)

- Addressable memory up to 32Kbyte
- 1K RAM and sockets for 1K PROM
- Serial I/O-signalling
- Vectored interrupt
- Watch-dog

#### **6802 SINGLE-BOARD-COMPUTER (1080)**

Performance similar to board 1057

#### **6502 SINGLE-BOARD-COMPUTER (1064)**

 $\Box$  Performance similar to board 1057

#### **Z80 DOUBLE-BOARD-COMPUTER**

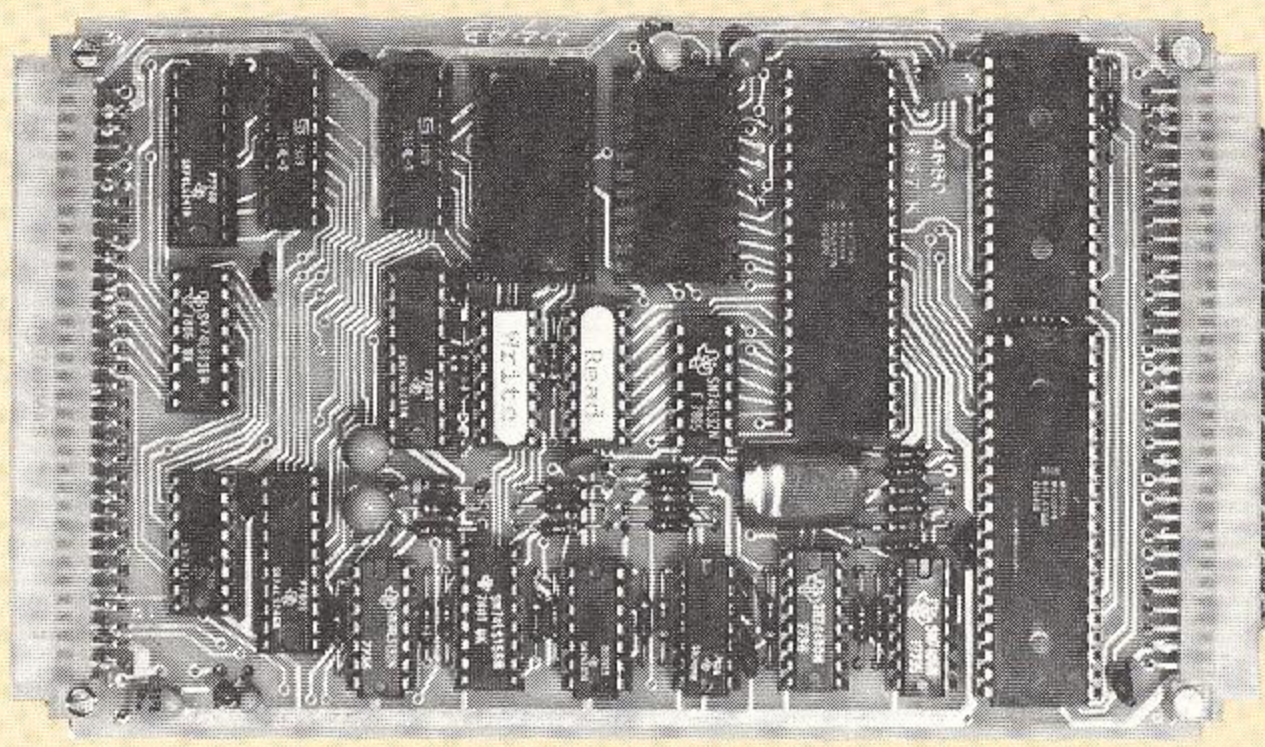

Z80 SINGLE-BOARD-COMPUTER

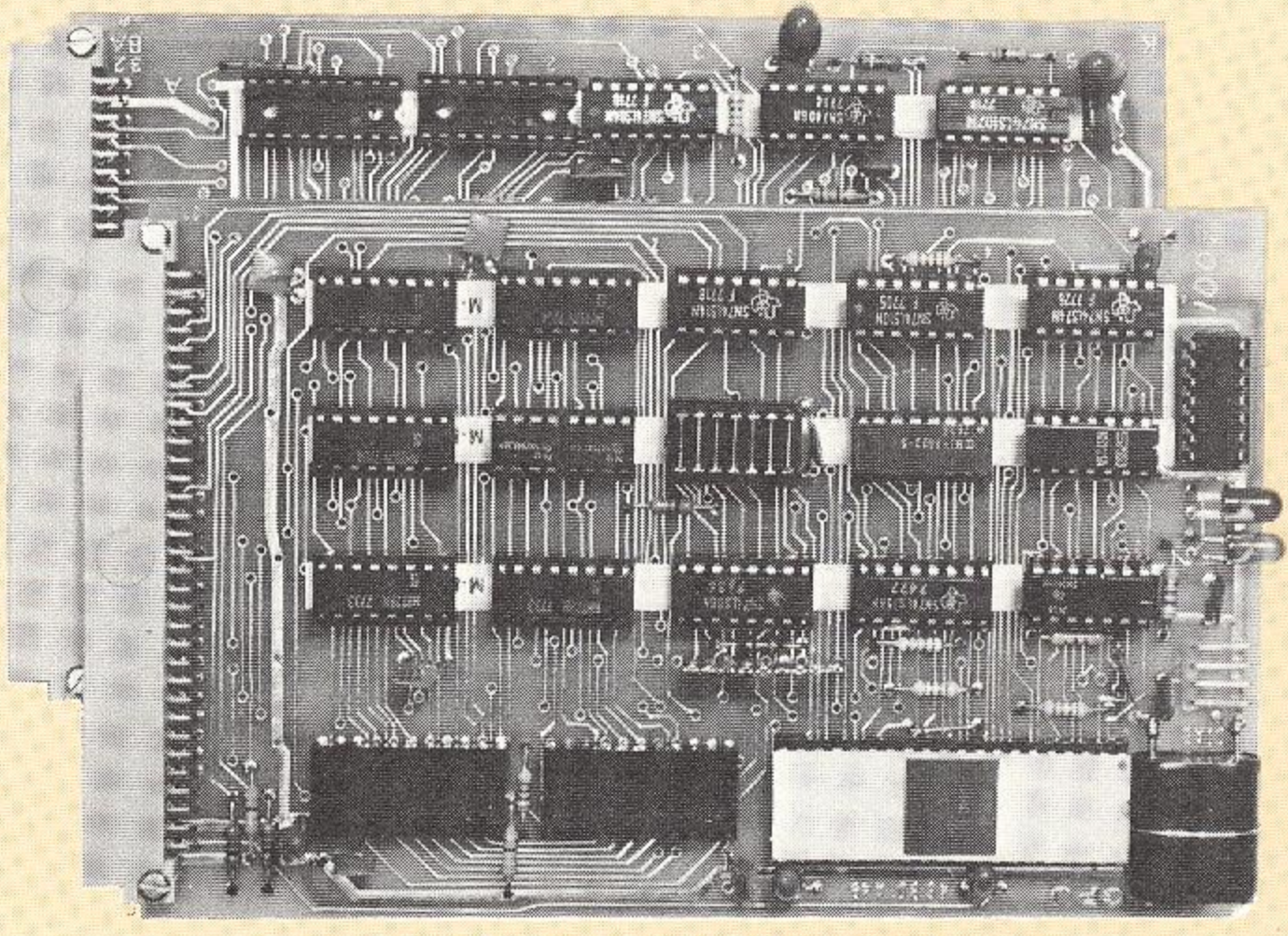

2650 DOUBLE-BOARD-COMPUTER

# MEMORY-BOARDS

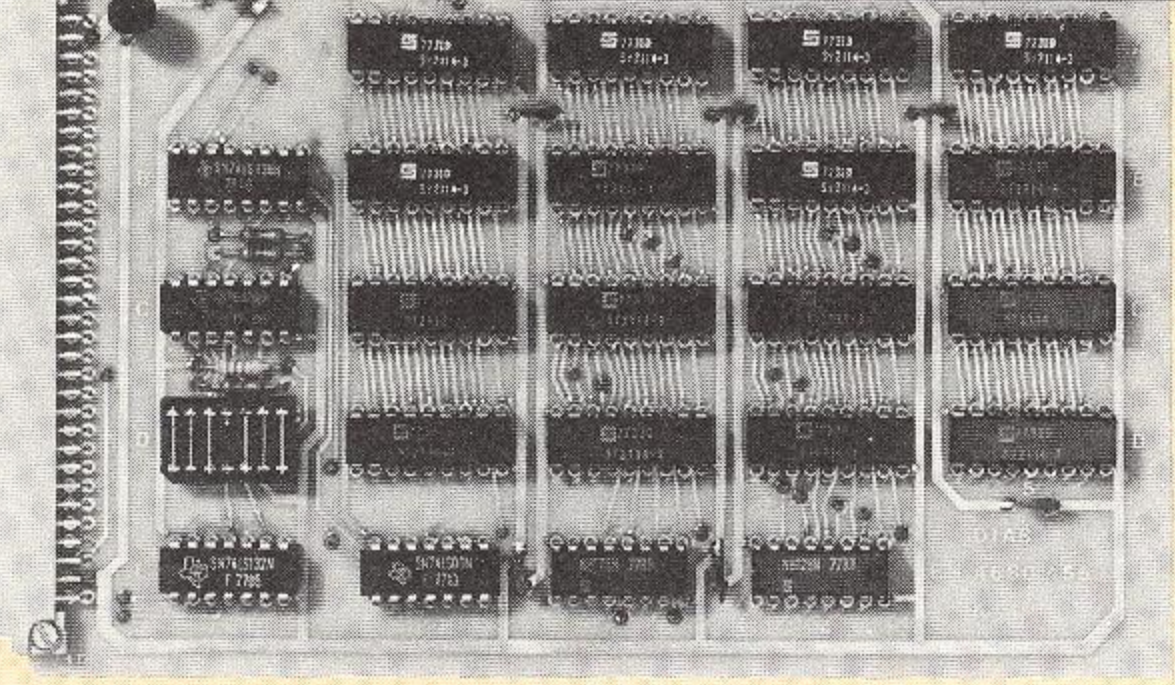

8K RAM

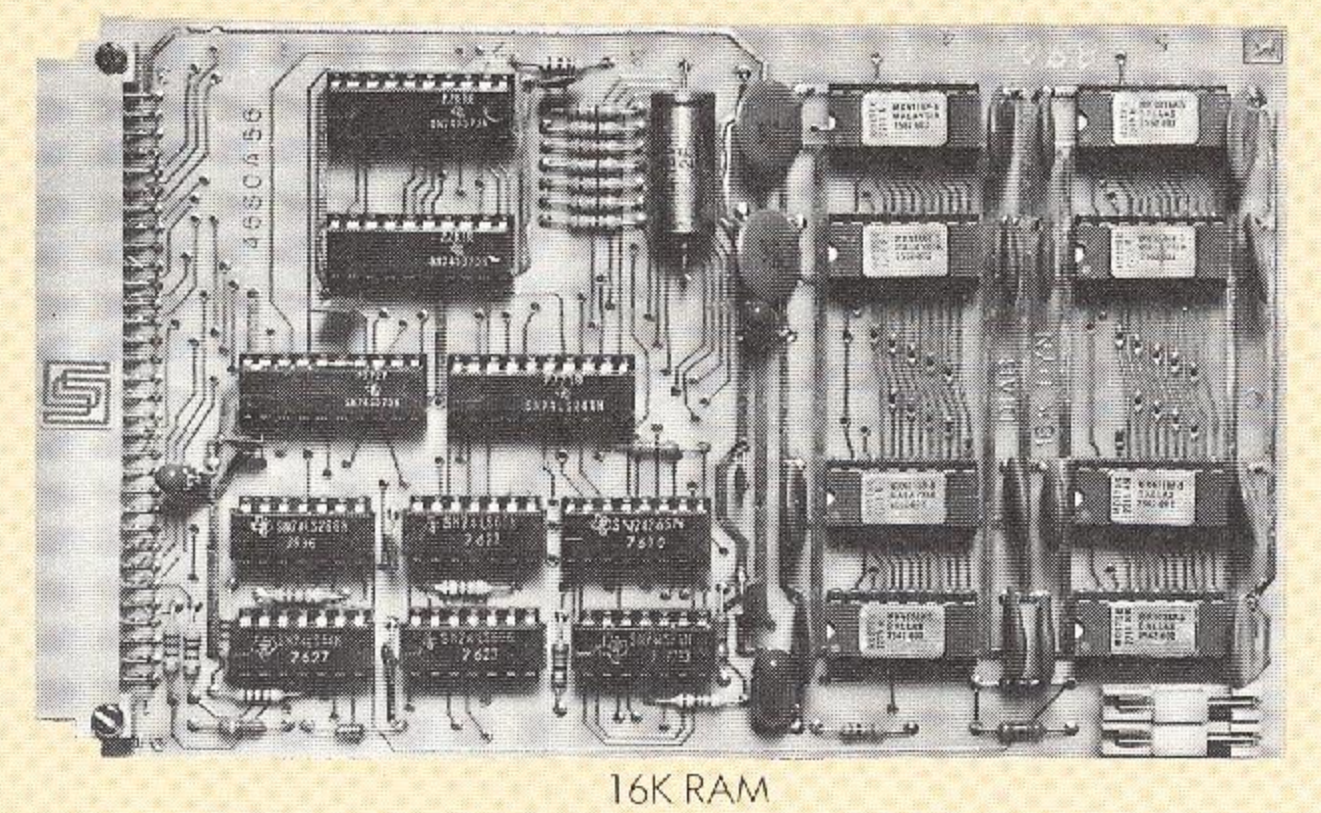

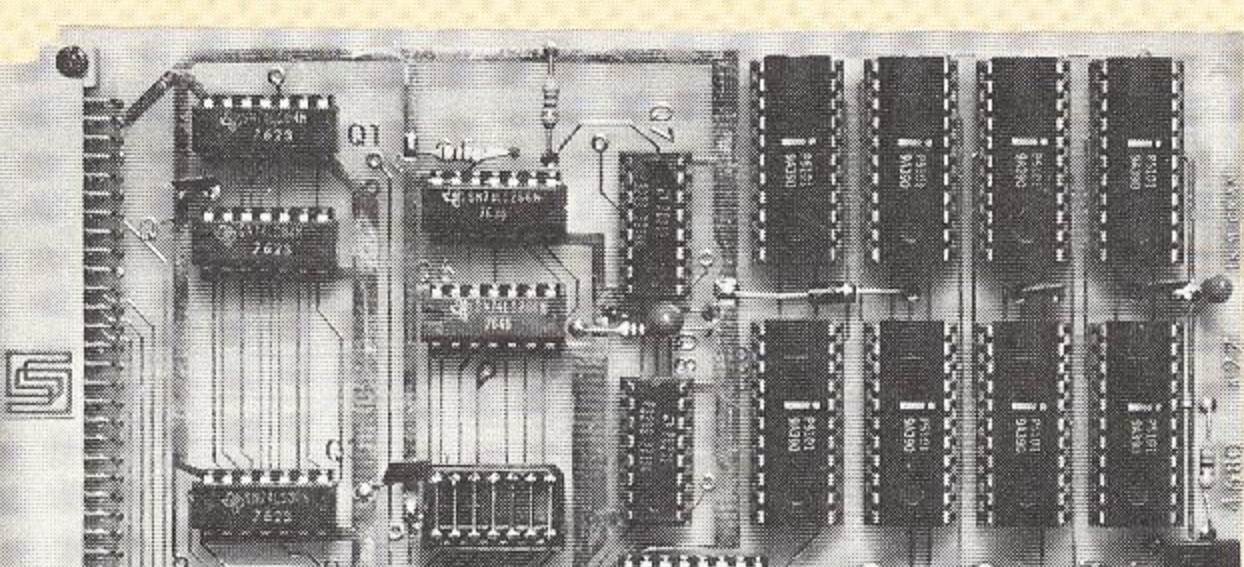

The most significant advantage of DataBoard 4680 is that it can be easily updated to use new memory techniques without redesigning the basic system.

## 4/8K RAM (2055)

- □ Static RAM with 2114L-3
- Addressable with code-plug up to 64K
- Expandable in modules of 1K

## 16K RAM (2056)

- D Dynamic RAM with 4116-2
- $\square$  Switch for address-selection

## **IK CMOS RAM (2027)**

- Static CMOS RAM with 5101
- □ Accumulator-back-up for 100 h.
- Automatic recharge of accumulators  $\Box$
- Write protection in software  $\Box$

#### **8K EPROM (3032)**

- Designed for PROM 2708
- On-board expansion in steps of IK  $\Box$

## 8/16/32K EPROM (3061)

- □ Based on memory circuits: 2758, 2716 or 2732
- On-board expansion in steps of 1, 2 or 4K  $\Box$ depending on circuit
- $\Box$  A complete board can be programmed with PROM-programmer 8071 and a drive routine

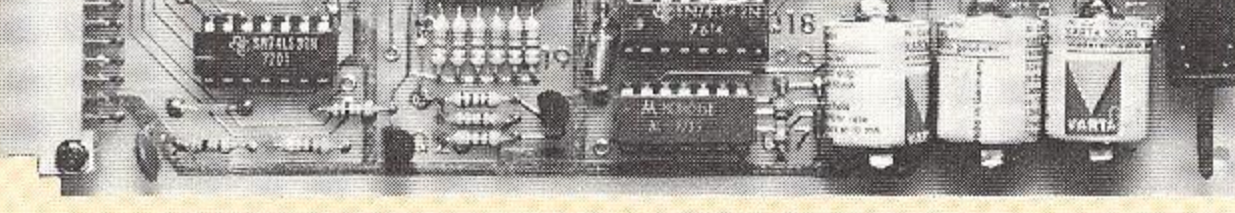

**IK CMOS RAM** 

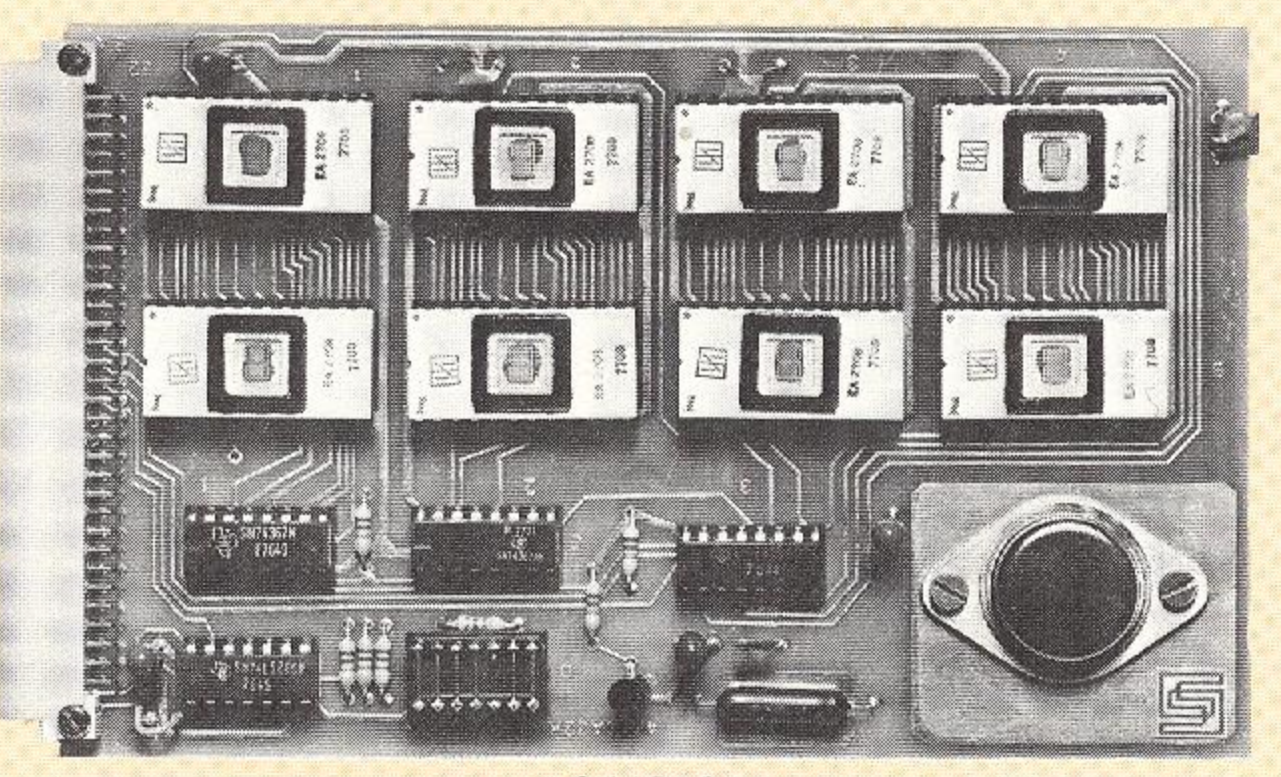

**8K EPROM** 

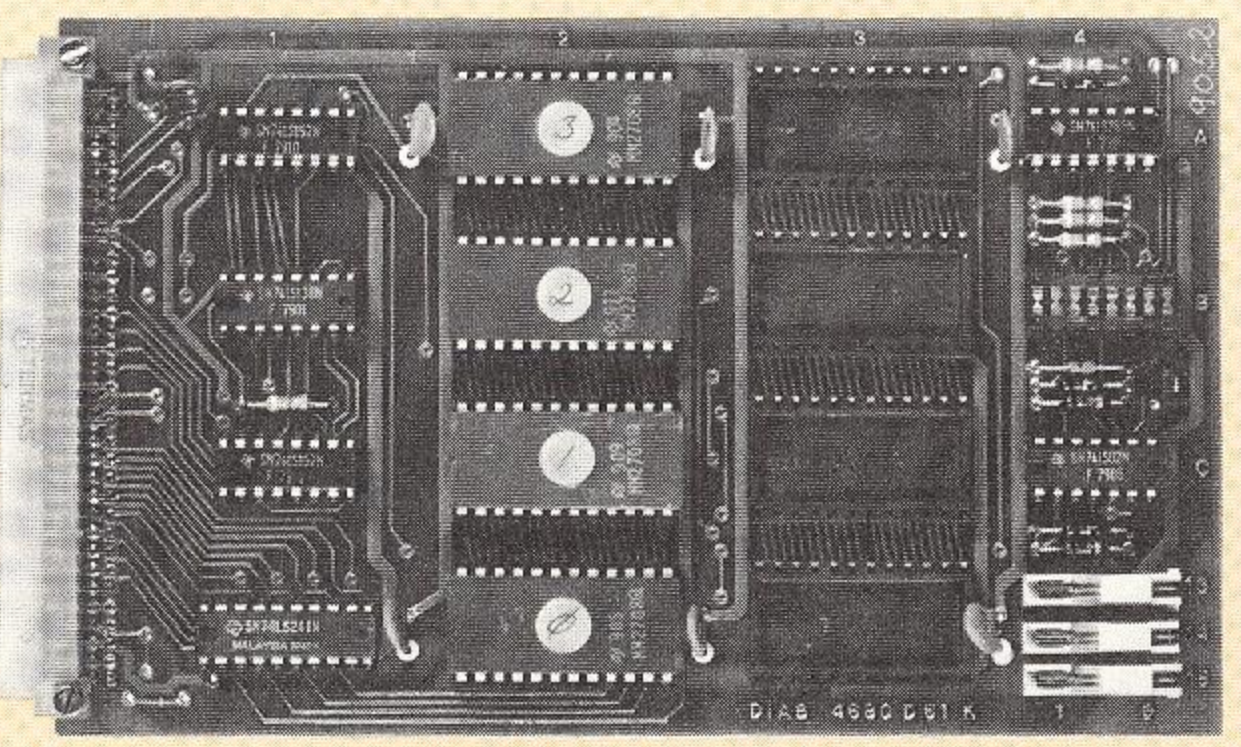

8/16/32K EPROM

on disc.

#### **IN ADDITION:**

2002 2K RAM with 2102 static memory 3003 2K EPROM for 1702-circuits 3004 2K FPROM for 3621-circuits

# I/O-BOARDS

A large selection of I/O-boards makes it easy to interface instruments, controls and periphirals to DataBoard 4680.

#### **16 OUT, 8 IN TTL (4005)**

□ 2×8 buffered, digital TTL-outputs 1 × 8 digital TTL-inputs

#### 32 OUT, 16 IN TTL (4006)

 $\Box$  4  $\times$  8 outputs, three-state TTL  $\Box$  2  $\times$  8 inputs TTL

#### 36 IN TTL (4085)

 $4 \times 8$  inputs

4 inputs for interrupts

## **16 TRANSISTORER OUTPUTS (4072)**

16 latched transistor outputs  $\Box$ 

Open collector, optoisolated transistors

Max  $load = 1A$ , 50 V  $\Box$ 

## **16 RELAY OUTPUTS (4103)**

- 16 latched relay outputs
- Change over contacts (SPDT)
- Max. load = 110V/1A/20W/30VA

## **16 OPTO INPUTS (4008)**

Nominal extern voltage, 12 V 4 kV isolation

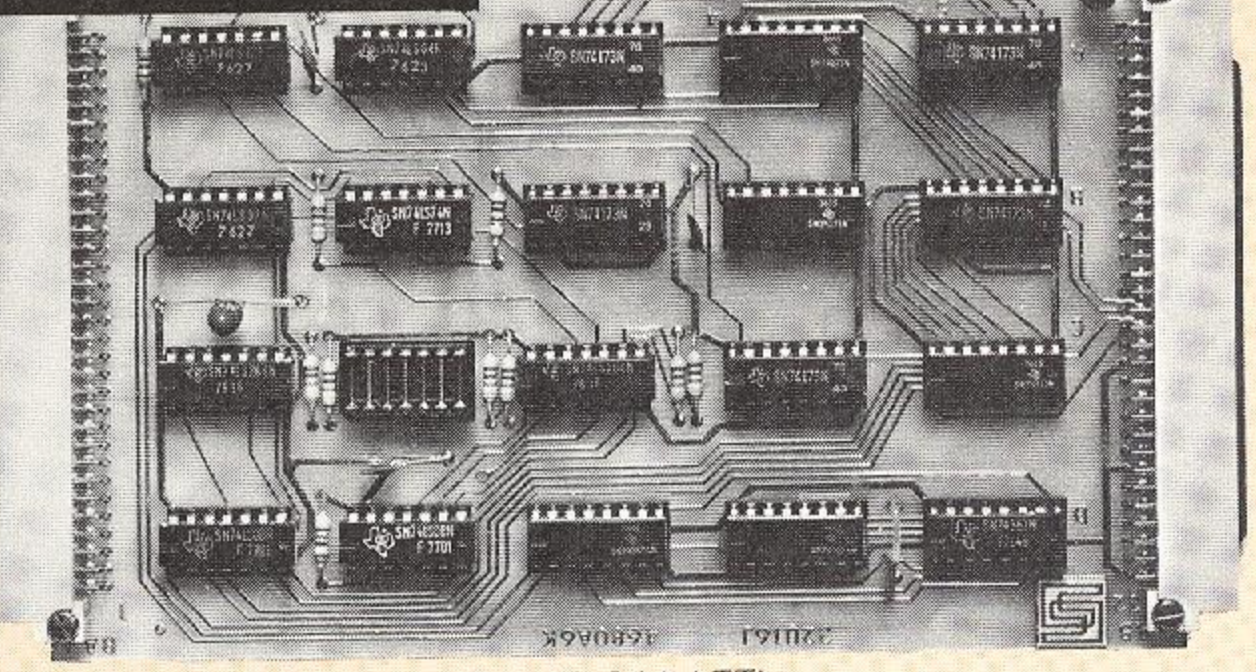

32 OUT, 16 IN TTL

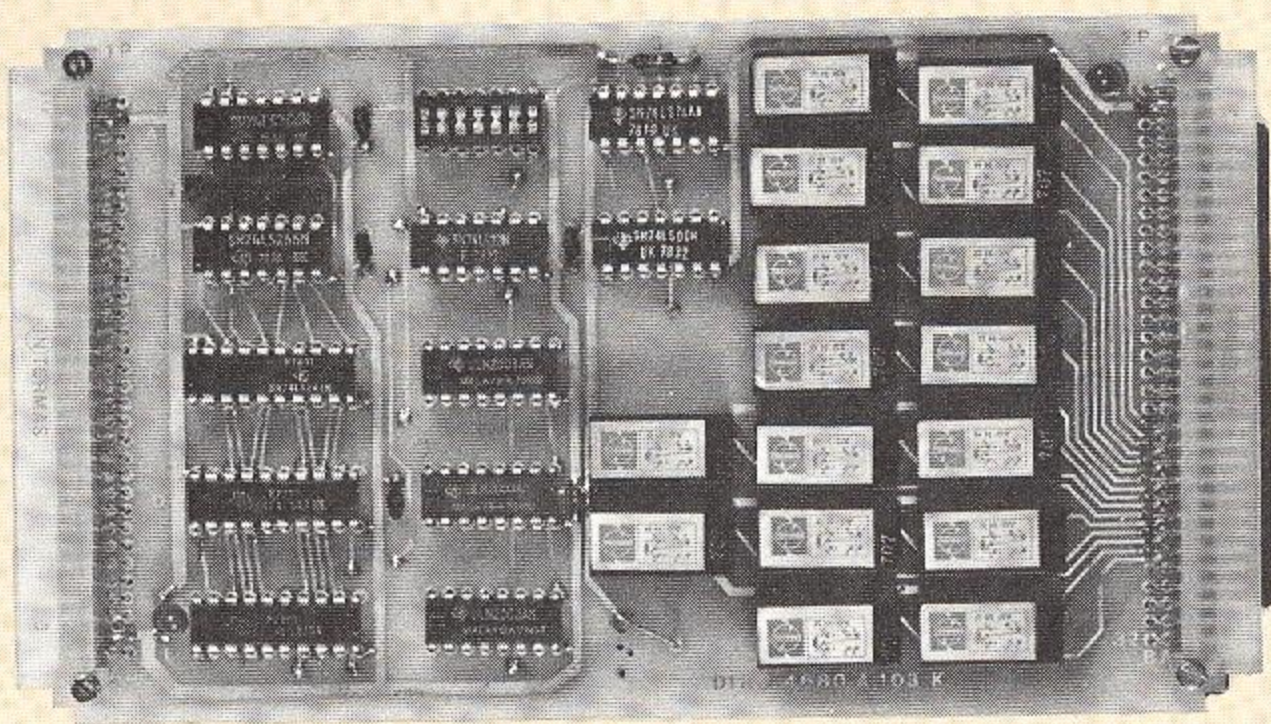

**16 RELAY OUTPUTS** 

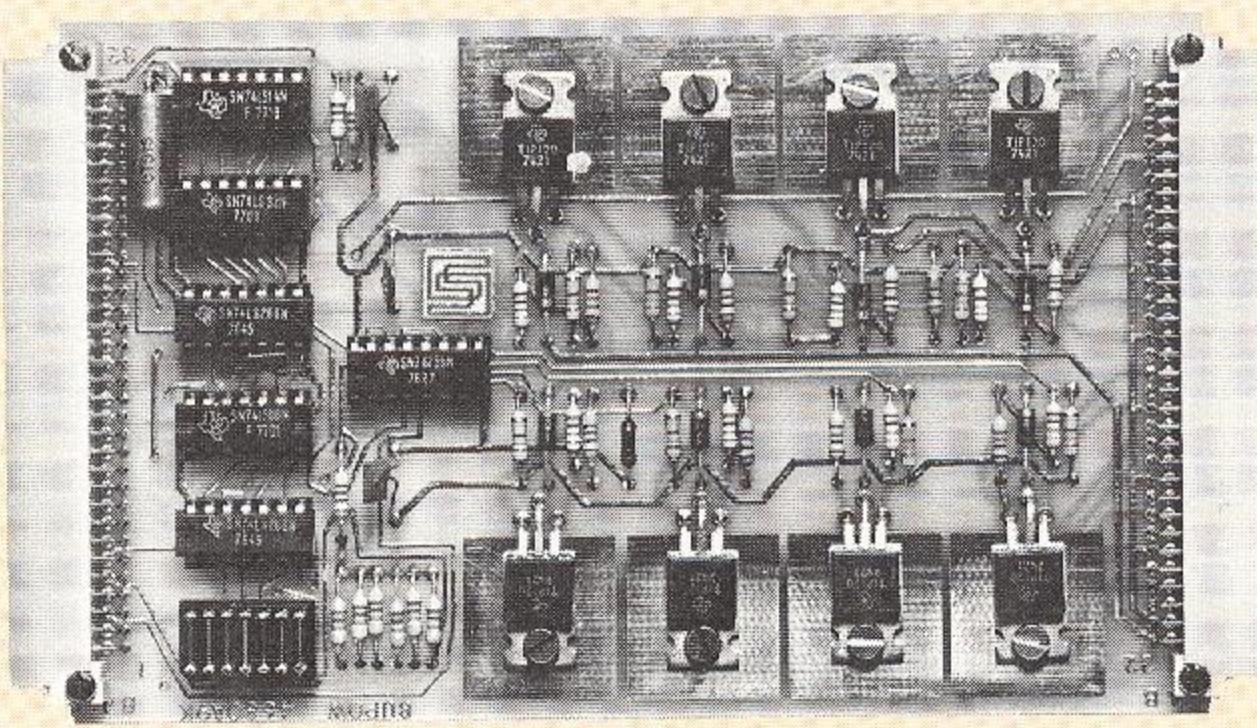

#### **IEC-BUS INTERFACE (4025)**

- To convert the 4680-bus signalling to the standard IEC instrument bus (IEEE 488, HP)
- Support commands in Basic  $\Box$

#### **12 BIT A/D, 32 CHANNELS (4082)**

- 32 analog single ended or 16 differential inputs
- $150 \mu s$  conversion time
- Board for galvanic isolation available (4089)
- Analog signal 0-5 V or -5 to +5 V
- Support commands in Basic

**8 TRANSISTOR OUTPUTS** 

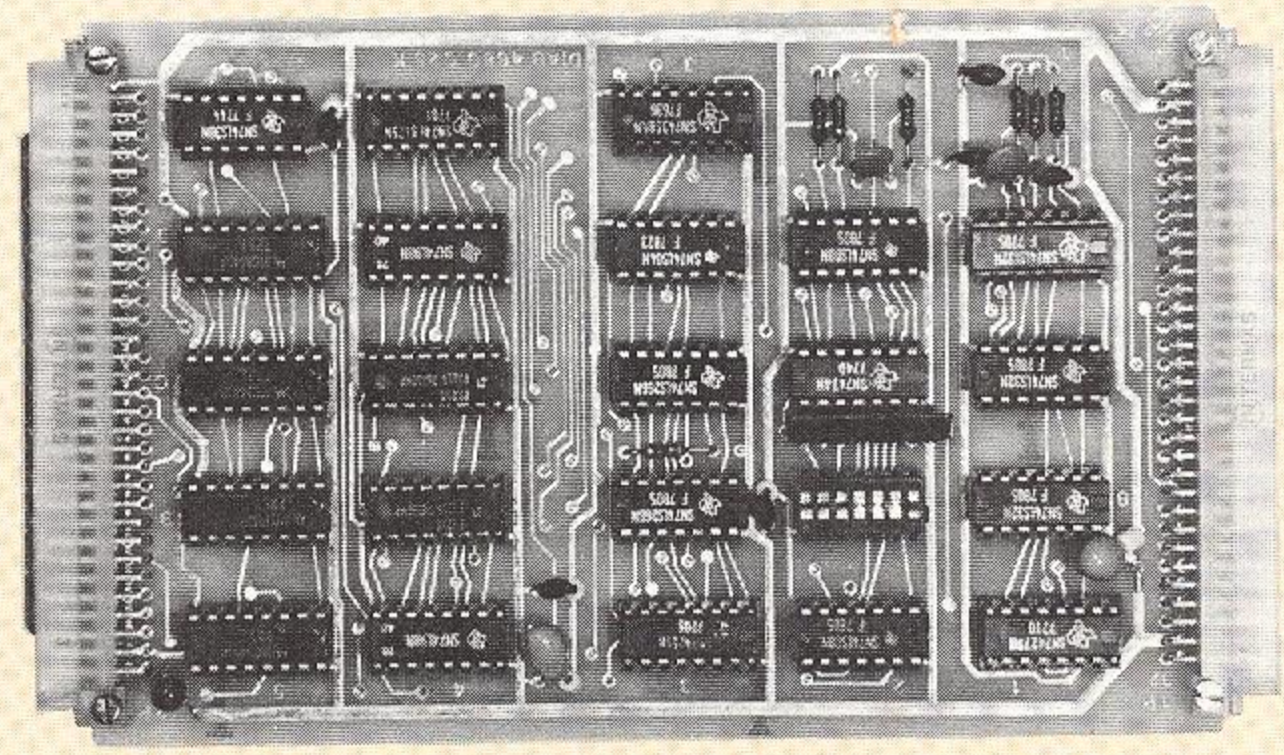

**IEC-BUS INTERFACE** 

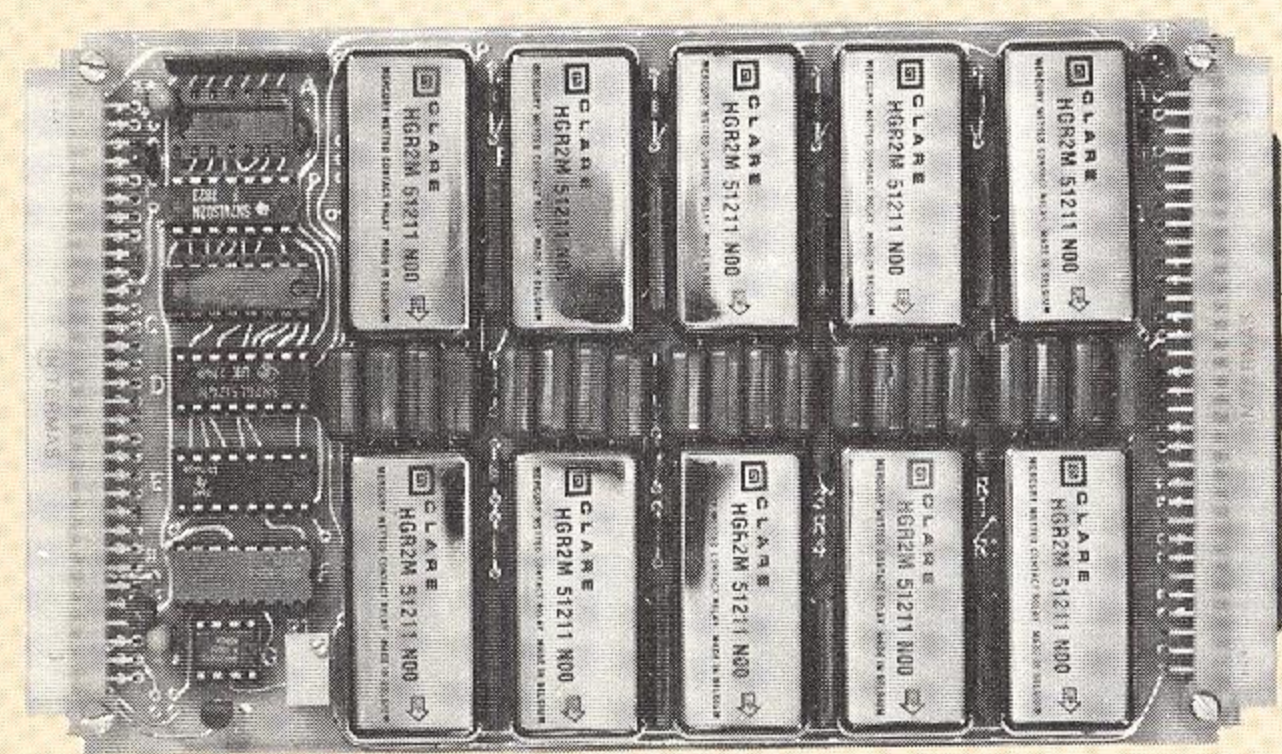

**ENGINEERING** AM 821<br>LW339J 2333339

**ANALOG MULTIPLEXER** 

12 BIT A/D, 32 CHANNELS

# I/O-BOARDS

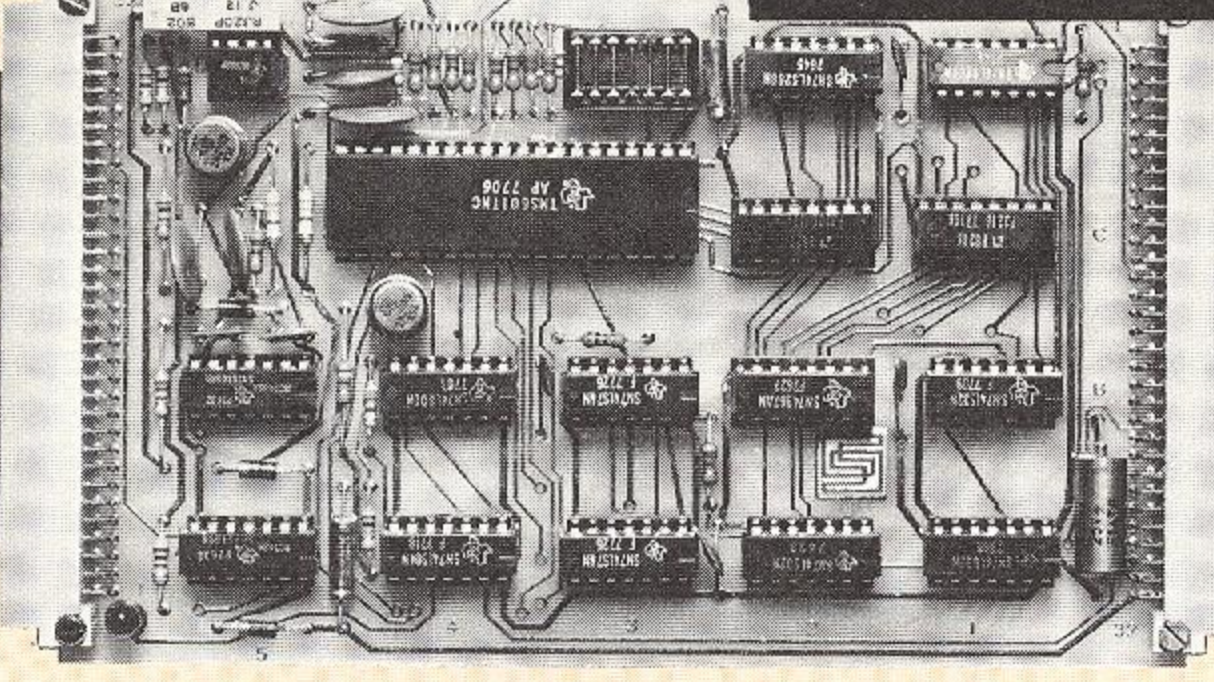

UART

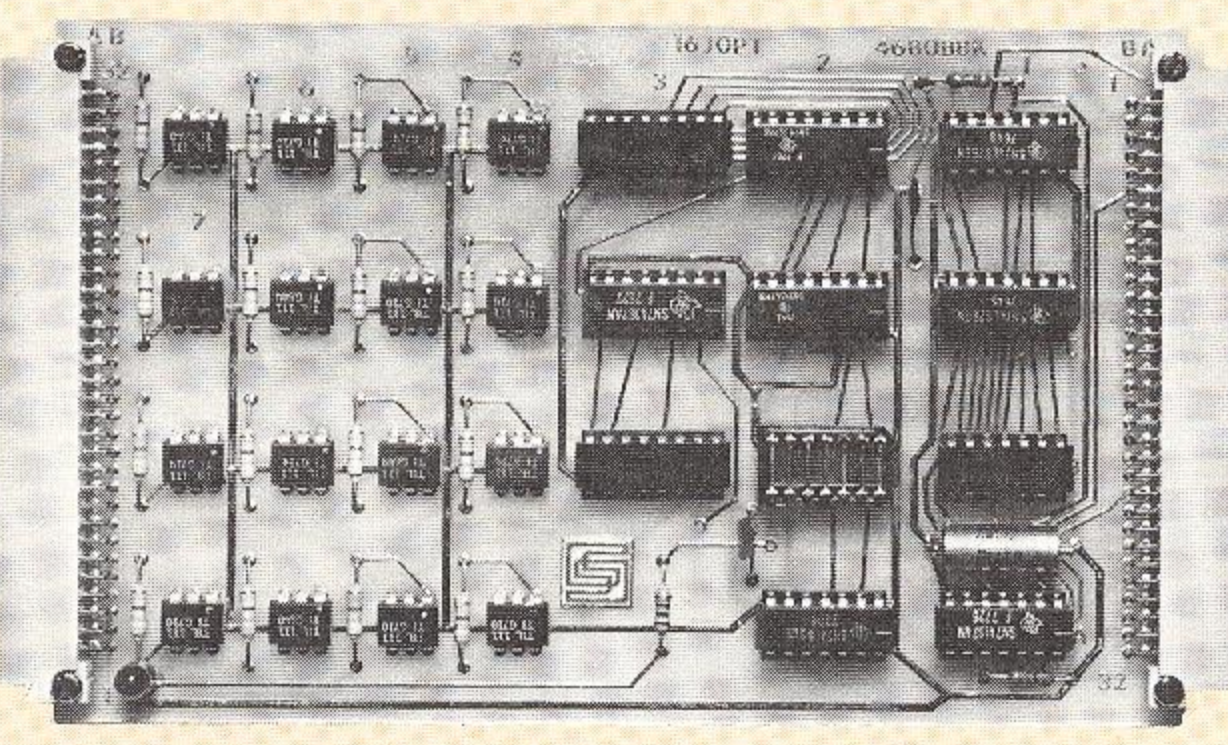

16 OPTO INPUTS

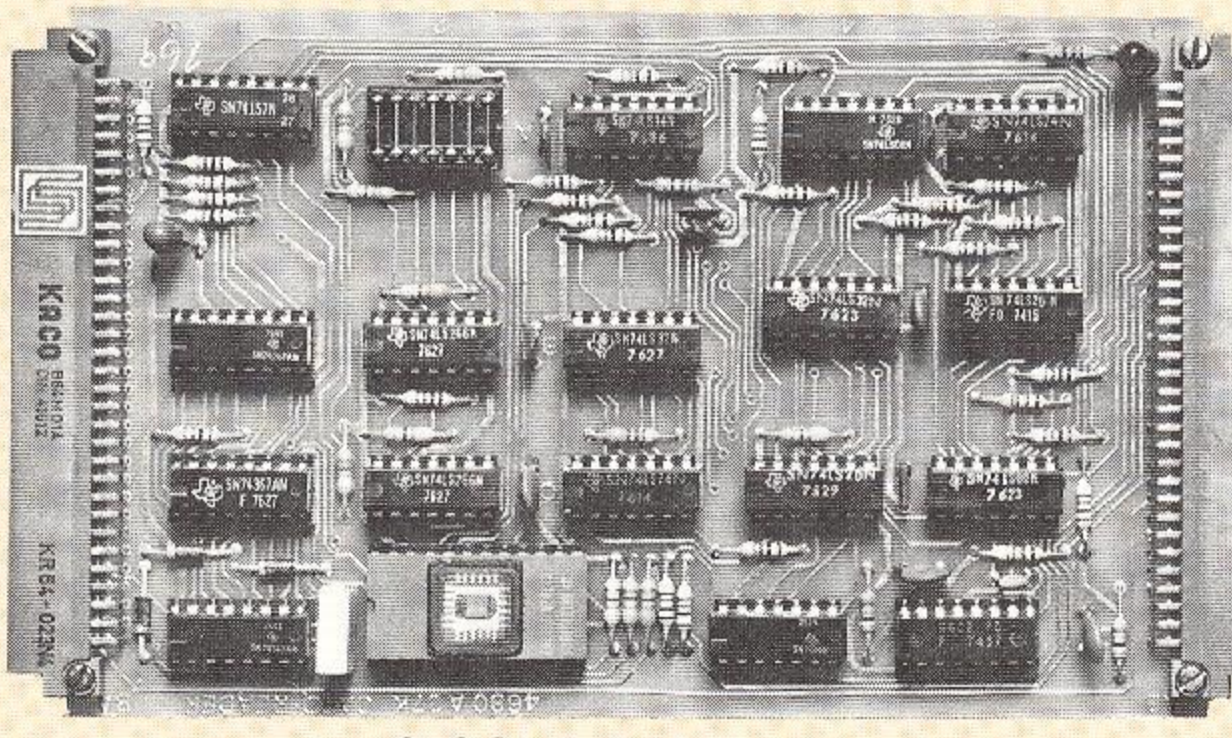

## **UART (4017)**

- □ RS 232 C/V24 or current loop interface
- Interfaces serial periphirals as TTY, CRT,
- modem etc.
- Data rata up to 9600 baud

#### **ANALOG MULTIPLEXER (4089)**

- $\Box$  10 analog inputs
	- Galvanic isolation provided with mercury relays and flying capacitors

## **COLOUR-VIDEO-RAM (2081)**

- $\Box$  Viewdata compatible
	- Support commands in Basic
	- IK video-memory
- Coaxial outputs for R, G, B and Sync-signals
- Alphanumerical and graphic signs in 7 colours
- For colour-monitor or modified colour TV

## **IN ADDITION (EXAMPLE):**

- 4026 USART asynchronous/synchronous data communication
- 2066 Video-RAM black and white
- 4083 12 bits D/A, 2 channels
- 4084 8 bits D/A, 4 channels
- 4074 Audio-tape-interface
- 4037 CDC card reader interface
- 4038 Centronic fast printer interface
- 4039 Relay outputs, one of sixteen

**CDC CARD READER** 

4060 CDC fast printer interface 4007 8 Relay outputs 4009 8 Transistor outputs 4015, 4016 SP1 interface

# **OTHER BOARDS**

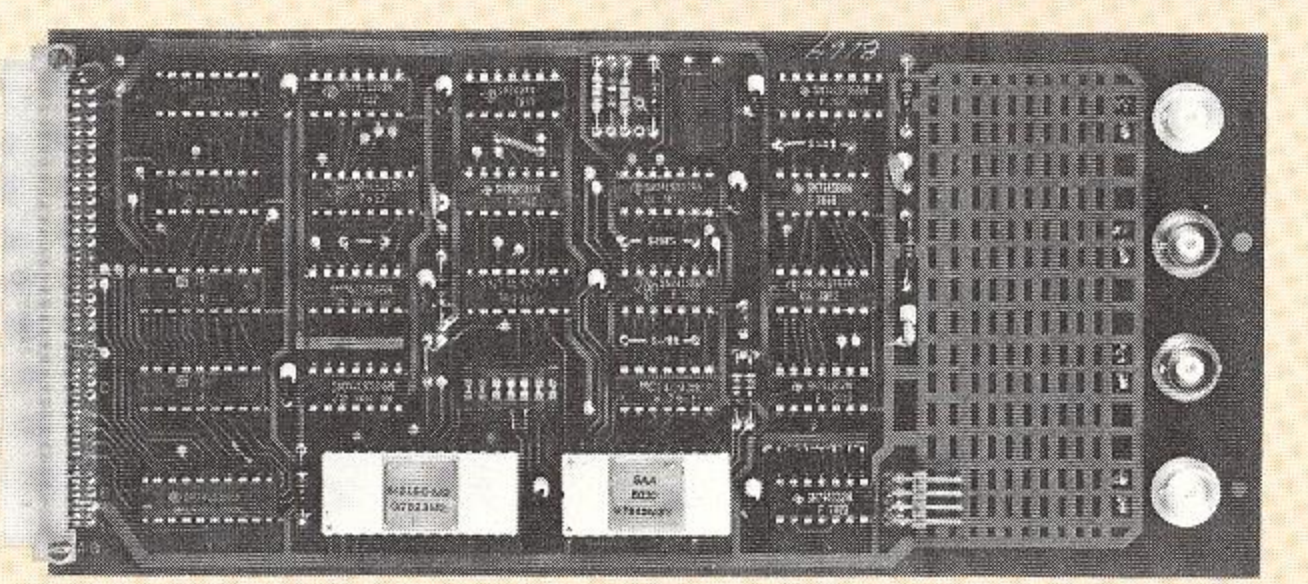

COLOUR-VIDEO-RAM

5001 Prototype board 5018 Interval clock, 1 ms to 10 s 5023 Busexpansion board with cable 5033 DMA-controller 5070 Prototype board with businterface

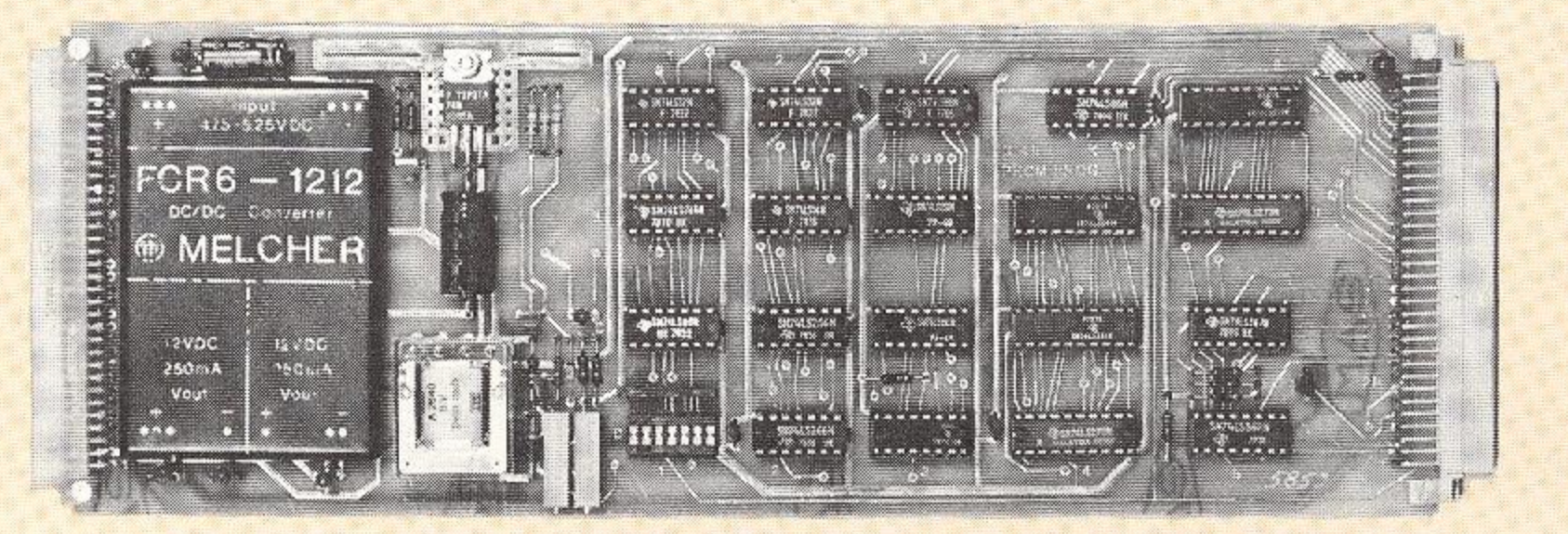

#### **PROM - PROGRAMMING KIT (8071)**

With the PROM-PROGRAMMING-BOARD and the appropriate drive routine on disc, a complete 8/16/32 Kbyte PROM-board can be programmed in the system. No handling of individual EPROM-circuits are necessary.

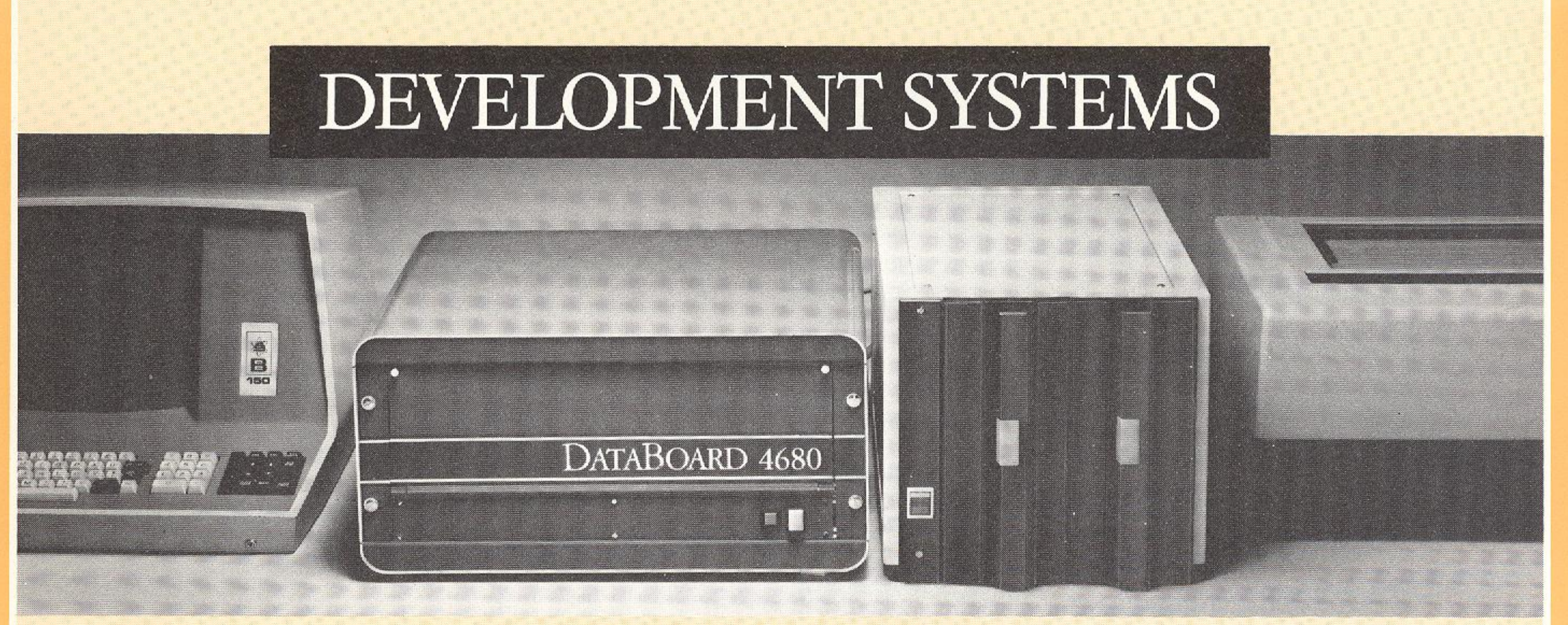

#### **ALPHA DEVELOPMENT SYSTEM**

Floppy-disc based system with Z 80 Double-Board-Computer, up to 64K RAM, interface boards for terminal and printer, DMA and Bootstrap. Dual 8" 270K floppy-disc subsystem. Possible to drive 10M disc and magtape station. One shot programming of up to 32K PROM-

board possible in the system. Software for development: DOS, RTE, Assembler, Fortran IV, Cobol, Extended Basic, Pascal, Monitor/Debugger, PROMprogramming plus other utilities. A major advantage of DataBoard is that there is no difference between development and application system.

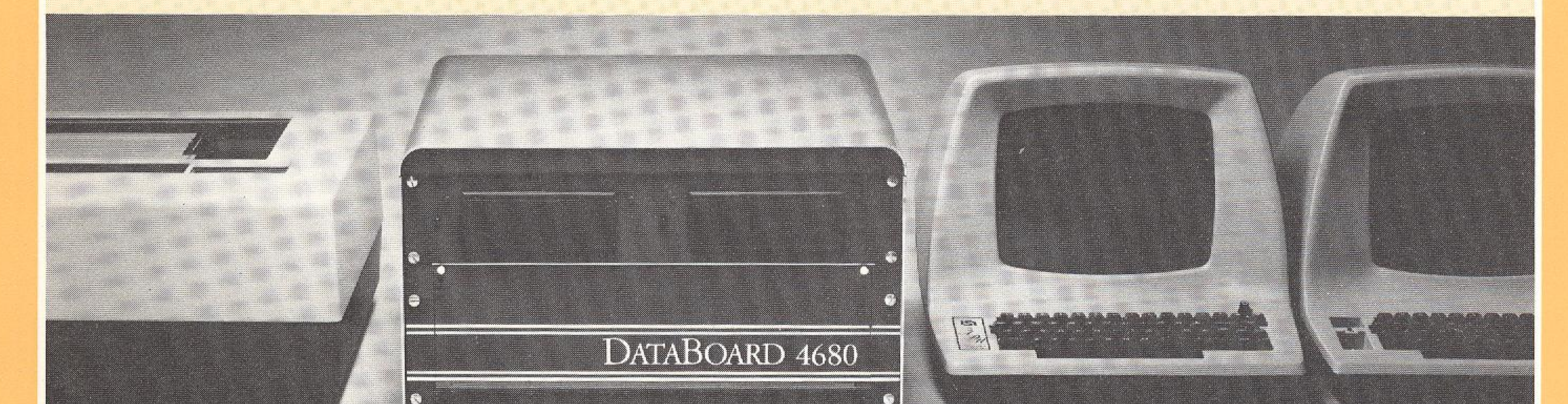

#### **BETA DEVELOPMENT SYSTEM**

Similar to the above, but with built-in dual 5" 80 Kbyte mini-floppy-drives. Double density will be available during

1980. No limitation in software compared with the larger system.

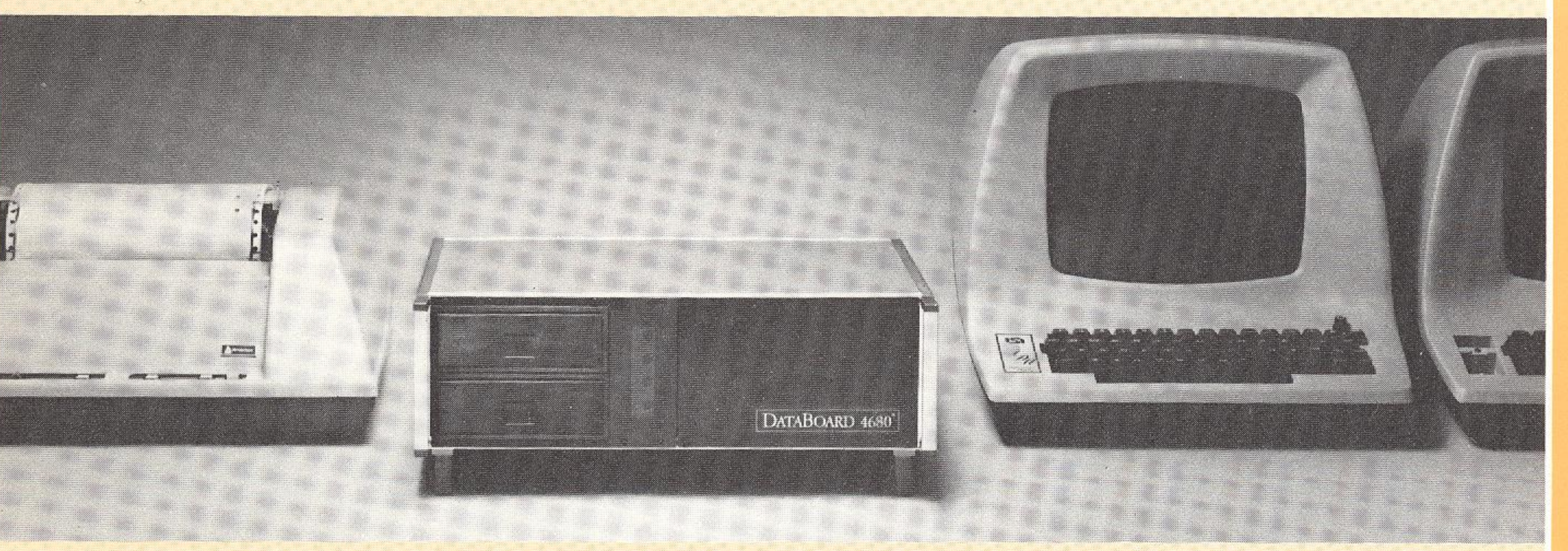

#### **GAMMA DEVELOPMENT SYSTEM**

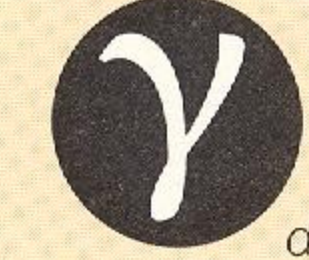

A small size, inexpensive unit with built-in dual 5" 80 Kbyte drives. Double density available during 1980. Space for

up to 48 K RAM or PROM. Slot for Interface boards for printer and terminal and one more I/O-board. No limitation in software compared with the larger systems. SOFTWARE

for Z 80-based system only

#### **OPERATIVE SYSTEMS**

**EASERESTOR** 

**OS. 8MT - Operating System Multi Tasking** 

with multiprogramming capabilities. It can monitor both real time tasks and batch processing. The OS is modular in design with file handling (DOS, 8MT) for discs and/or magtape station.

DOS 6 - Disc Operating System is for disc handling in the normal configurated development system and for data management in general.

#### **PROGRAMMING LANGUAGES**

**Basic** — a fully interactive language with line-at-a-time entry. 24K semicompiling, extended Basic for fast execution. String arithmetic gives up to 32 digits accuracy. Commands are provided for the DataBoard I/O-boards as well as IEC-bus and Viewdata. Multi-user version available. Comparable with the best Basics provided for mini-computers.

be controlled by the Debugger for testing. An 8K PROM version is available.

**Editor** — to generate modify and update source files of any kind. An extensive set of commands make editing handy.

**ISAM** — Indexed Sequential Access Method for fast access to individual elements in large textfiles.

**Protocol** - line procedures for communication with e.g. IBM 2780, 3780, 3270, 360 HASP etc; UNIVAC 1004; SIEMENS SV1; ICL 7020; BURROUGHS Poll-select; CDC UT 200.

# **ACCESSORIES**

Rack 19", 20 slot backplane.

- Rack 19", 14 slot backplane plus slots for the power modules.
- $\Box$  Desk box with 8 slot backplane
- Power supplies.

**Data Color** — a fully graphic colour processor to be connected between a standard TV or monitor with RGB inputs and the DataBoard 4680 system, 320 × 256 dots presentation in 8 colours and two light levels. Drive routines for picture generating in the DataBoard 4680 extended Basic.

I/O-Tester (8022) - Unique unit for complete testing of I/O-functions and periphirals. No programs are required. The extension board can be connected in any slot in the I/O-bus or between an I/O-board and the bus.

Pascal - including string- and file handling and I/Oboard control.

**Cobol** - ANSI 74 level 1 with a number of important features from level 2.

Fortran IV - an effective high level language for fast and easy programming. The compiler produces a highly optimized, directly executable code. Powerful extensions allow hardware manipulations. Machine code language can be implemented in the Fortran program version which generate assembler source code available.

**Assembler** — to be used when highly optimized code and fast execution are needed. The Assembler is relocable and provided with an object library updating program and establisher. Macro facility included.

#### **UTILITIES**

**Debugger/Monitor** — is one of the most powerful and useful utilities. The Monitor includes a large set of commands to read, write and manipulate data and program in several number notations. The Debugger provides commands for single step, step on jumps, secret trace and free run execution. Even the I/O-boards can

**Control - Panel (8021)** - Used for hardware controlled debugging of a system with Z 80 or 8080 CPU's. The extension-board is connected between the CPUboard and the 4680-bus.

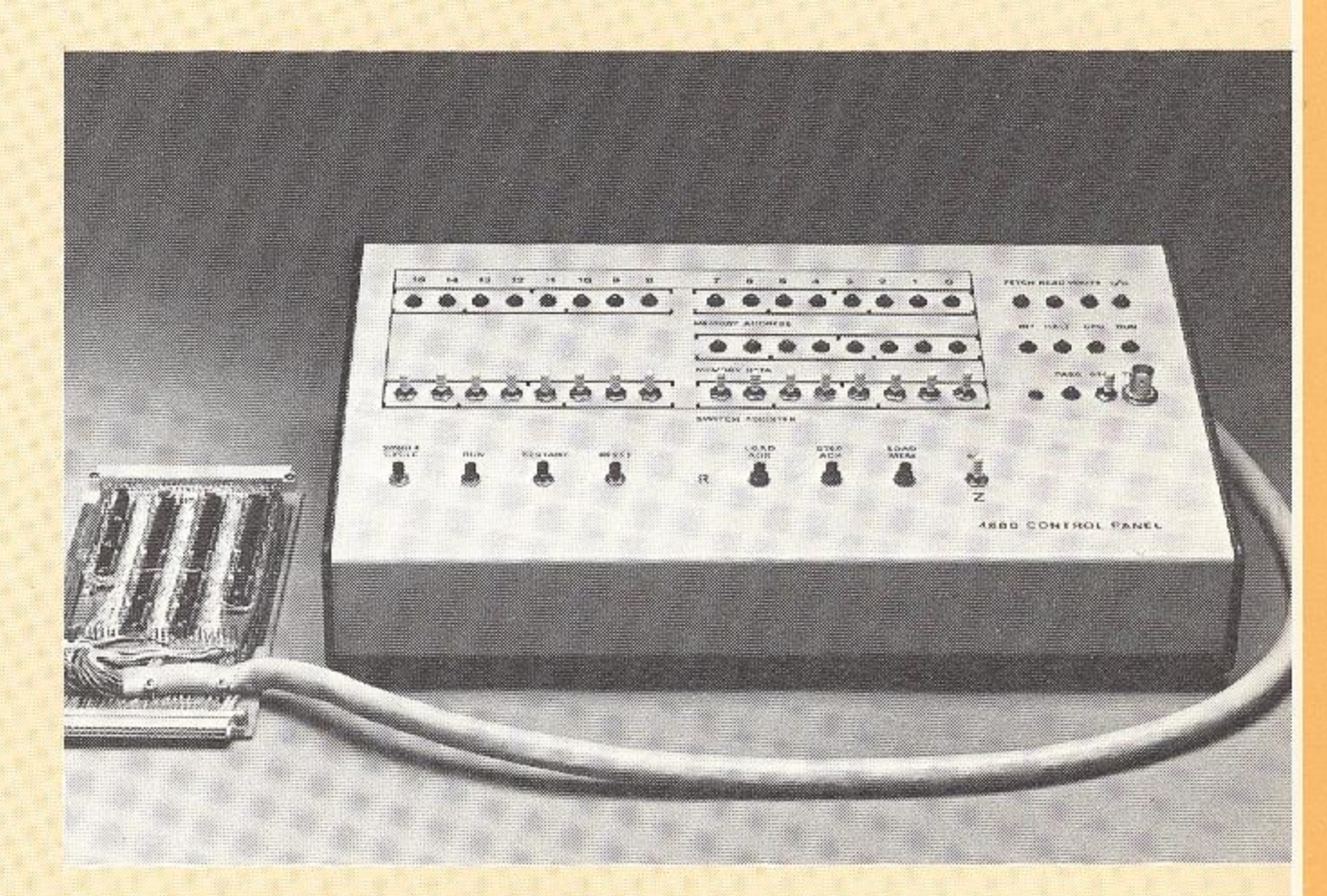

#### **LARGE COMPUTER FACILITIES**

Hard- and software support to drive several 10-80 Mbyte CDC discs, 10-40 Mbyte Winchester discs and magtape stations, managed by the operative system OS. 8MT.

# FIELD PROVEN

DataBoard 4680 was first introduced in 1973.  $\Box$ Since then more than 600 rack systems and over 1000 Single Board Computers have been installed.

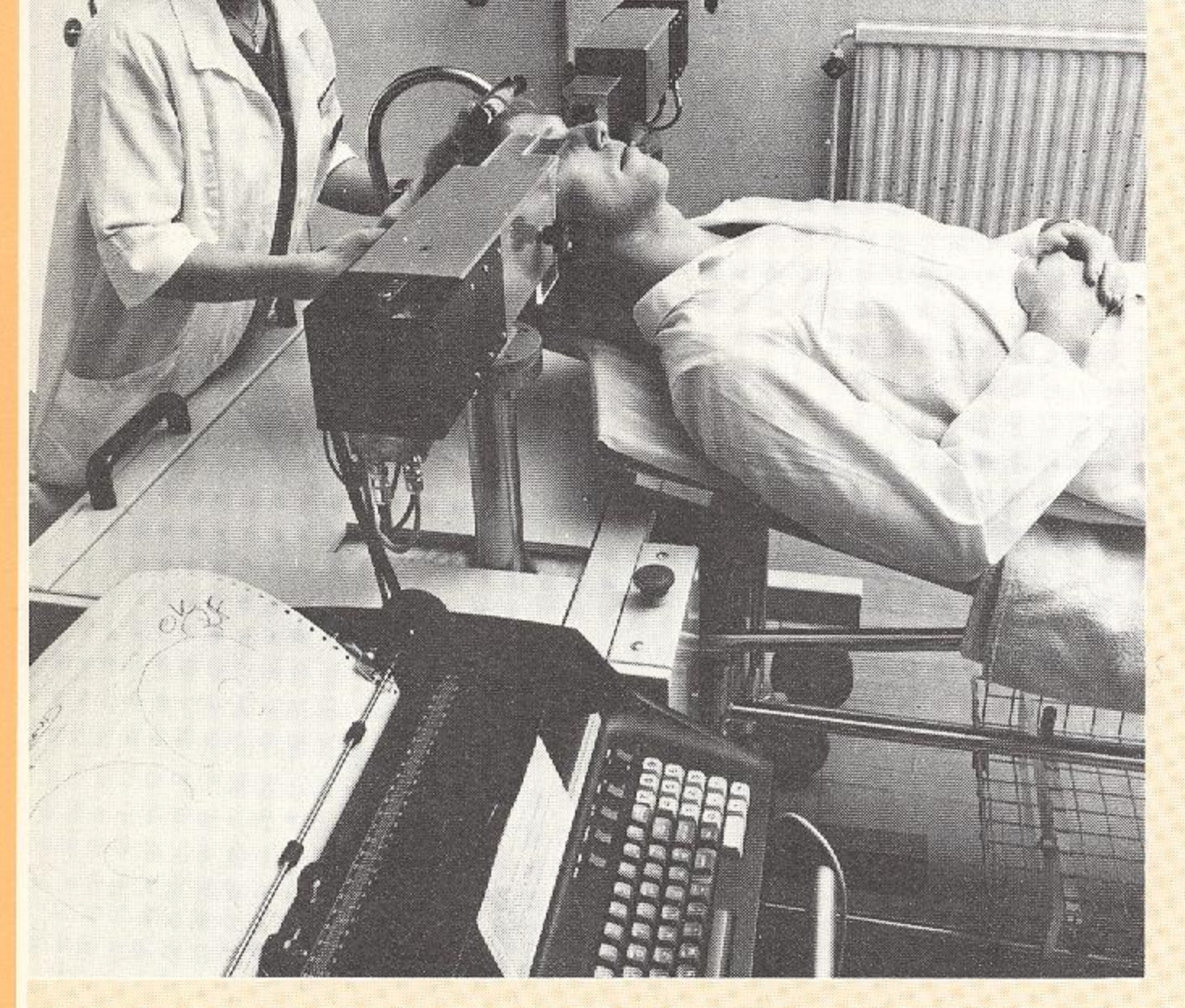

□ Process and production control, monitoring systems, intelligent terminals, communication systems, data processing, scientific and technical computing are common applications.

 $\Box$  The reference list contains users in the following sectors: Mining, Motor industry, Industrial robots, Newspaper production, Security, Hospitals, Military, Banking, TV-manufacturer, Stock control, Medical research, Paper pulp manufacturing and Viewdata information provider.

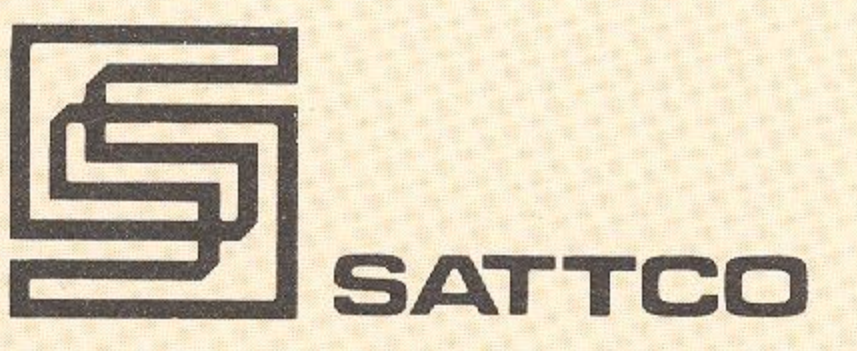

SATTCO AB, DALVAEGEN 10, S-171 36 SOLNA, SWEDEN. TEL 08/83 02 80, TLX 11588

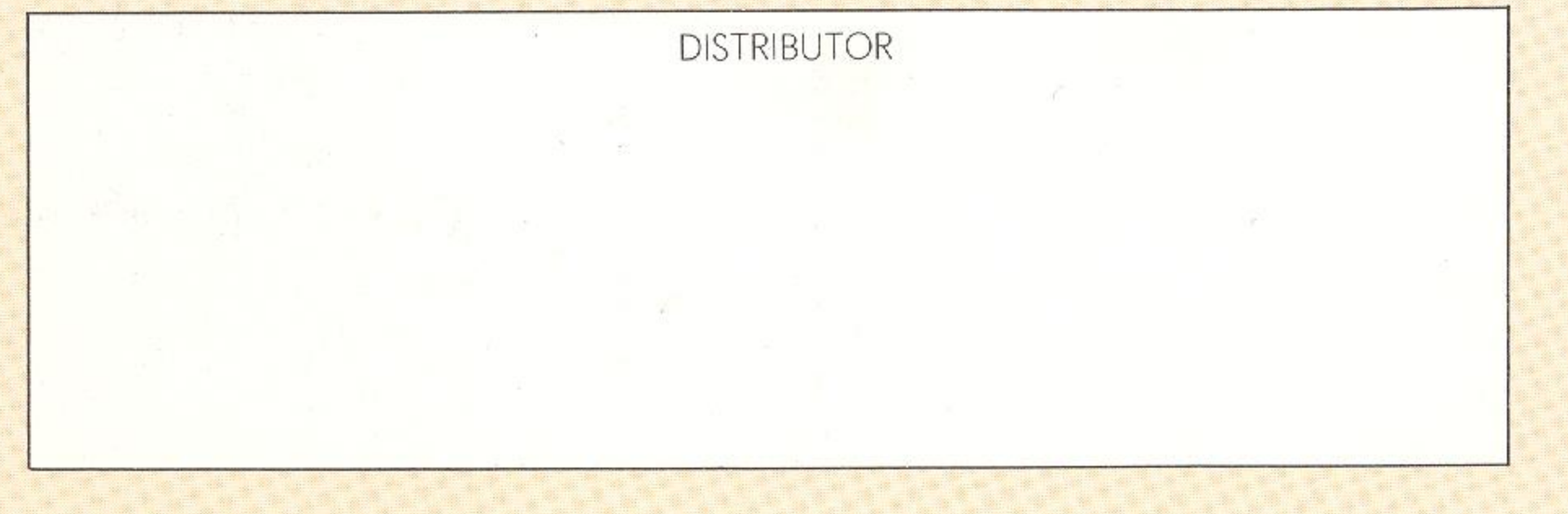